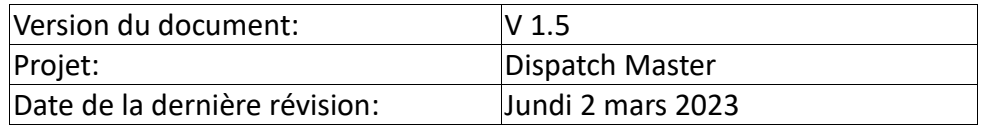

# Sommaire

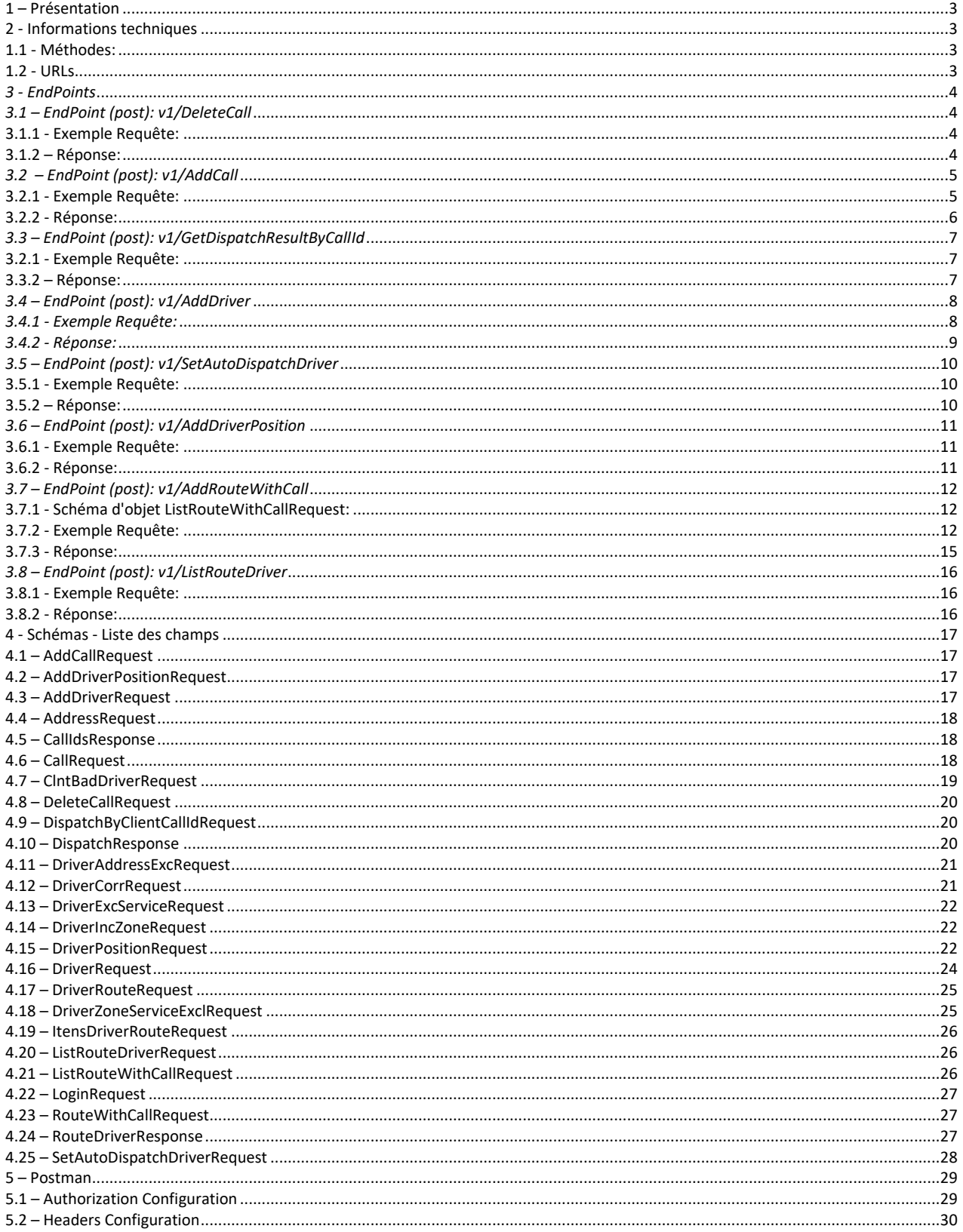

# <span id="page-2-0"></span>**1 – Présentation**

Ce document vise à présenter les *Endpoints* de base de l'API DISP Commerce. Cette API permet aux entreprises partenaires de d'obtenir des résultats de Dispatch automatique à travers sa flotte de livreur. Voici un résumé des *Endpoints* selon leurs utilités dans le programme.

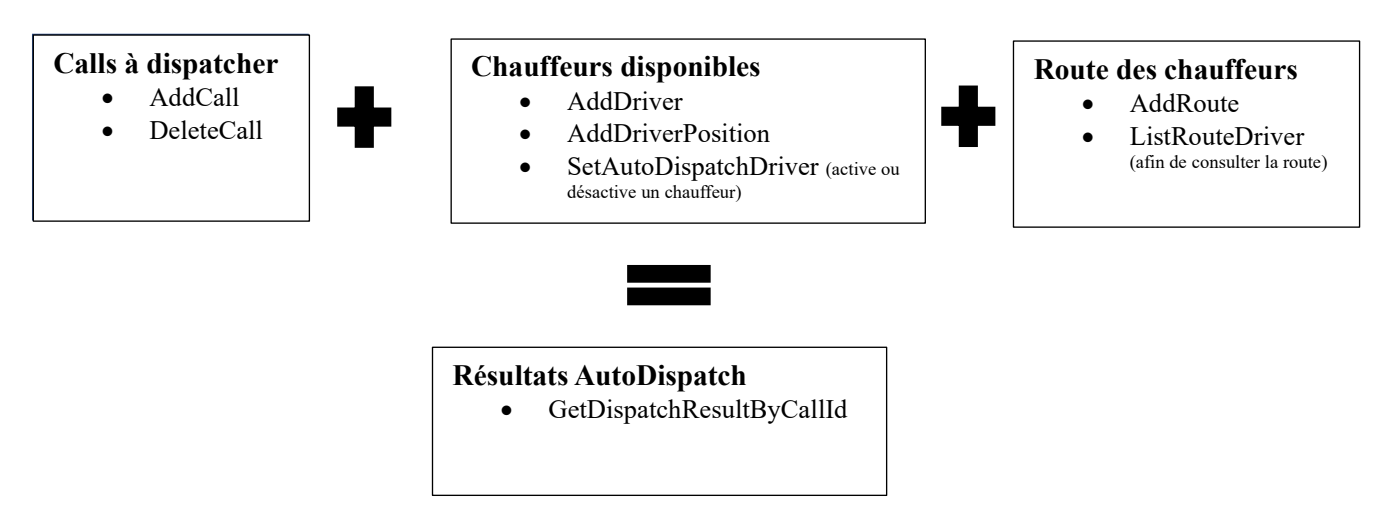

**Calls à dispatcher** : Sert à ajouter tous les appels à répartir et ceux qui se trouvent dans la route des chauffeurs. **Chauffeurs disponibles** : Sert à paramétrer chacun des chauffeurs afin d'identifier le meilleur résultat. **Route des chauffeurs** : Sert à fournir la route actuelle d'un chauffeur, et ce, en ordre. **Résultats AutoDispatch** : Finalement, envoi les résultats des meilleurs chauffeurs pour effectuer cette livraison.

# <span id="page-2-1"></span>**2 - Informations techniques**

# <span id="page-2-2"></span>**1.1 - Méthodes:**

Get / Post - JSON – CURL

Les données sont encodées en JSON puis envoyées avec la bibliothèque CURL. La même méthode est utilisée pour les informations de retour.

## <span id="page-2-3"></span>**1.2 - URLs**

- URL de développement : https://www.soscourrier.ca/apis/apiAutoDispatchDev/v1/

- URL Swagger : N/A

- URL de production https://www.soscourrier.ca/apis/apiAutoDispatch/v1/

# <span id="page-3-0"></span>*3 - EndPoints*

# <span id="page-3-1"></span>*3.1 – EndPoint (post): v1/DeleteCall*

Http Method: Post;

Ce terminal("*endpoint*") permet au client de **supprimer** un appel de la liste des ramassages et de livraison, supprimant également cet appel de la liste de la route. Fondamentalement, les informations nécessaires seront l'identifiant et le mot de passe du client, ainsi que l'identifiant de l'appelant.

# <span id="page-3-2"></span>**3.1.1 - Exemple Requête:**

```
https://www.soscourrier.ca/apis/apiAutoDispatchDev/v1/DeleteCall
JSON - Corps de la Requête:
{
  "loginRequest": {
  "username": "DISPDev",
  "password": "DISPDEV@123"
 },
 "clientCallId": "ABC-01"
}
3.1.2 – Réponse:
Status 200 Ok: "Ok, Call Number ABC-01 has been removed."
```
# <span id="page-4-0"></span>*3.2 – EndPoint (post): v1/AddCall*

Http Method: Post;

Ce terminal("*endpoint*") vise à permettre au client d'**ajouter** un nouvel appel à la liste des ramassages et livraisons. Fondamentalement, les informations nécessaires seront l'identification et le mot de passe du client, le service choisi, les données sur la collecte (quantité et poids), l'adresse de collecte et l'adresse de livraison.

# <span id="page-4-1"></span>**3.2.1 - Exemple Requête:**

```
https://www.soscourrier.ca/apis/apiAutoDispatchDev/v1/AddCall
JSON - Corps de la Requête:
{
  "loginRequest": {
   "username": "DISPDev",
   "password": "DISPDEV@123"
  },
  "listCallRequest": [
                  {
                    "clientCallId": "ABC-01",
                    "callCallTime": null,
                    "clientId": 6000002,
                    "serviceId": 1,
                    "readyTime": "2022-12-05T08:00:00",
                    "delvMinTime": null,
                    "maxTime": null,
                    "pickMaxTime": null,
                    "delveValTime": null,
                    "callPickupTime": null,
                    "callDeliveredTime": null,
                    "returnTime": null,
                    "callEnveloppes": 1,
                    "callParcels": 0,
                    "callParcelsWeight": 0,
                    "callTotalCharge": 0,
                    "callRoundTrip": false,
                    "vehicule": "A",
                    "noBiker": false,
                    "addressOrig": {
                          "clientAddressId": "1",
                          "streetNumber": "1817",
                          "streetName": "Des Laurentides",
                          "postalCode": "H7M 2P7",
                          "city": "Laval",
                          "province": "QC",
                          "country": "CA"
                   },
                    "addressDest": {
                          "clientAddressId": "2",
                          "streetNumber": "2105", 
                          "streetName": "INDUSTRIEL BOUL.", 
                          "postalCode": "H7S-1P7", 
                          "city": "LAVAL",
```
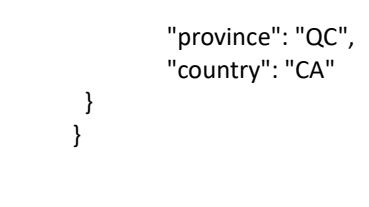

# <span id="page-5-0"></span>**3.2.2 - Réponse:**

 $\,$   $\,$   $\,$ 

}

Status 200 Ok: ""

# <span id="page-6-0"></span>*3.3 – EndPoint (post): v1/GetDispatchResultByCallId*

Http Method: Post;

Ce terminal("*endpoint*") permettra au client de récupérer les informations de chaque chauffeur en relation avec l'appel. Notez que l'API envoi déjà automatiquement le DispatchResult une fois disponible. Ce terminal est pour une requête additionnelle.

# <span id="page-6-1"></span>**3.2.1 - Exemple Requête:**

<https://www.soscourrier.ca/apis/apiAutoDispatchDev/v1/GetDispatchResultByCallId>

JSON - Corps de la Requête:

```
{
  "loginRequest": {
   "username": "DISPDev",
   "password": "DISPDEV@123"
  },
  "listClientCallId": [
   "ABC-01"
 ]
}
```
## <span id="page-6-2"></span>**3.3.2 – Réponse:**

Status 200 Success - JSON - Corps de la Réponse:

```
[{
  "id": 153225271,
  "ClientCallId": "ABC-01",
  "callid": 6915488,
  "drvid": 46,
  "dptype": "N4",
  "pattern": "1.2.3.5.6.4.",
  "points2": 11.4099,
  "time1": "2022-12-08T16:51:20.424Z",
  "dpserv": 10,
  "vehicule": "A"
},
  "id": 153225272,
  "ClientCallId": "ABC-01",
  "callid": 6915488,
  "drvid": 54,
  "dptype": "N4",
  "pattern": "1.2.3.4.6.7.5.",
  "points2": 16.9413,
  "time1": "2022-12-08T16:51:20.424Z",
  "dpserv": 10,
  "vehicule": "A"
},
]
```
# <span id="page-7-0"></span>*3.4 – EndPoint (post): v1/AddDriver*

## *Http Method: Post;*

Ce point de terminaison(endpoint) permet l'inclusion d'un nouveau chauffeur.

## <span id="page-7-1"></span>*3.4.1 - Exemple Requête:*

<https://www.soscourrier.ca/apis/apiAutoDispatchDev/v1/AddDriver>

*JSON - Corps de la Requête:*

```
{
  "loginRequest": {
   "username": "DISPDev",
   "password": "DISPDEV@123"
  },
  "listDriverRequest": [
   {
    "id": 0,
    "nom": "",
    "autoDispatch": true,
    "type": "A",
    "speedPerc": 100,
    "monBeg": "08:00",
    "monEnd": "17:00",
    "tueBeg": "08:00",
    "tueEnd": "17:00",
    "wenBeg": "08:00",
    "wenEnd": "17:00",
    "thuBeg": "08:00",
    "thuEnd": "17:00",
    "friBeg": "08:00",
    "friEnd": "17:00",
    "satBeg": "00:00",
    "satEnd": "00:00",
    "sunBeg": "00:00",
    "sunEnd": "00:00",
    "maxWeight": 0,
     "electrique100": false,
    "addressDriver": {
     "clientAddressId": "",
     "streetNumber": "",
     "streetName": "",
     "postalCode": "",
     "city": "Montreal",
     "province": "QC",
     "country": "CA"
    },
    "listDriverIncZoneRequest": [
                  {"Zone": "A01"},{"Zone": "L01"},{"Zone": "L02"},{"Zone": "L03"},{"Zone": "L0E"},
                  {"Zone": "L0W"},{"Zone": "N01"},{"Zone": "W01"},{"Zone": "W02"},{"Zone": "W03"},
                  {"Zone": "W09"},{"Zone": "E01"},{"Zone": "E02"},{"Zone": "E03"},{"Zone": "C01"},
                  {"Zone": "C02"},{"Zone": "S01"},{"Zone": "S02"},{"Zone": "S03"}
    ], "listDriverAddressExcRequest": [
```

```
 {
      "nociv": "",
 "address": "",
 "room": ""
     }
    ],
    "listDriverCorrRequest": [
     {
      "reg1": "",
      "reg2": "",
      "points": 0,
      "pointsNddelv": 0
     }
    ],
    "listClientBadDriverRequest": [
     {
      "cltid": 0,
      "code": "",
      "phone": ""
     }
    ],
    "listDriverExcServiceRequest": [
     {
      "svcid": 0
     }
    ],
    "listDriverZoneServiceExclRequest": [
     {
      "zone": "",
      "svcid": 0
     }
    ]
   ]
  }
 ]
```
# <span id="page-8-0"></span>*3.4.2 - Réponse:*

}

Status 200 Ok: "Ok";

# <span id="page-9-0"></span>*3.5 – EndPoint (post): v1/SetAutoDispatchDriver*

## *Http Method: Post;*

Ce point de terminaison("*endpoint*") permet à l'utilisateur d'activer ou de désactiver le chauffeur, en faisant en sorte que le système "dispatch" utilise ou non ce chauffeur dans le calcul de l'itinéraire.

## <span id="page-9-1"></span>**3.5.1 - Exemple Requête:**

<https://www.soscourrier.ca/apis/apiAutoDispatchDev/v1/SetAutoDispatchDriver>

## *JSON - Corps de la Requête:*

```
{
  "loginRequest": {
   "username": "DISPDev",
   "password": "DISPDEV@123
  },
  "driverId": 123,
  "autoDispatch": true
}
```
## <span id="page-9-2"></span>**3.5.2 – Réponse:**

Status 200 Ok: "Ok";

# <span id="page-10-0"></span>*3.6 – EndPoint (post): v1/AddDriverPosition*

Http Method: Post;

Ce point de terminaison("*endpoint*") doit être utilisé au moins toutes les 14 minutes pour informer le système de la position du chauffeur, permettant ainsi une plus grande précision.

## <span id="page-10-1"></span>**3.6.1 - Exemple Requête:**

<https://www.soscourrier.ca/apis/apiAutoDispatchDev/v1/AddDriverPosition>

JSON - Corps de la Requête:

```
{
  "loginRequest": {
   "username": "DISPDev",
   "password": "DISPDEV@123"
  },
  "listDriverPositionRequest": [
   {
    "driverId": "1",
    "recvtime": "2022-12-06T08:03:00",
    "latitude": 45.60035,
    "longitude": -73.725365
   },
  {
    "driverId": "72",
    "recvtime": null,
    "latitude": 45.60035,
    "longitude": -73.725365
   },
         {
    "driverId": "74",
    "recvtime": null,
    "latitude": 45.60035,
    "longitude": -73.725365
  },
 ]
}
```
## <span id="page-10-2"></span>**3.6.2 - Réponse:**

Status 200 Ok: "Ok";

# <span id="page-11-0"></span>*3.7 – EndPoint (post): v1/AddRouteWithCall*

Http Method: Post;

Ce point de terminaison("endpoint") est utilisé pour définir et contrôler l'itinéraire d'un chauffeur. Lorsqu'il y a un changement dans la route du chauffeur, ex : Ramassage, livraison, changement dans l'ordre de sa route, etc, *AddRouteWithCall* doit être utiliser pour mettre à jour les appels et la route du chauffeur.

# <span id="page-11-1"></span>**3.7.1 - Schéma d'objet ListRouteWithCallRequest:**

```
ListRouteWithCallRequest{
      loginRequest LoginRequest{...}
      listRouteWithCallRequest [
             RouteWithCallRequest{
```

```
listCallRequestInRoute [ CallRequest{...} ]
       driverRouteRequest DriverRouteRequest{...}
}
```

```
}
```
]

# <span id="page-11-2"></span>**3.7.2 - Exemple Requête:**

[https://www.soscourrier.ca/apis/apidispcommercedev/v1/](https://www.soscourrier.ca/apis/apisoscommercedev/v1/AddRoute) ListRouteWithCallRequest

```
JSON - Corps de la Requête:
{
  "loginRequest": {
    "username": "SOSDEV",
    "password": "SOSDEV@123"
  },
  "listRouteWithCallRequest": 
        \sqrt{ }{
                         "ListCallRequestInRoute":[
                         {
                                  "ClientCallId":"6938817",
                                  "CallCallTime":"2023-02-28T14:05:13",
                                  "Billid":6938817,
                                  "ClientId":6001123,
                                  "ServiceId":2,
                                  "ReadyTime":"2023-02-28T14:04:49",
                                  "DelvMinTime":"2023-02-28T14:04:49",
                                  "MaxTime":"2023-02-28T16:04:49",
                                  "PickMaxTime":"2023-02-28T16:04:49",
                                  "DelveValTime":"2023-02-28T16:04:49",
                                  "CallPickupTime":"2023-02-28T14:22:14.557",
                                  "CallDeliveredTime":"2023-03-01T08:56:46.12",
                                  "ReturnTime":null,
                                  "CallEnveloppes":1,
```
}, {

```
"CallParcels":0,
"CallParcelsWeight":0,
"CallTotalCharge":44.62,
"CallRoundTrip":false,
"Vehicule":"A",
"NoBiker":false,
"AddressOrig":{
        "ClientAddressId":"6390744","
        StreetNumber":"620",
        "StreetName":"CATHCART",
        "PostalCode":"H3B 1M1",
        "City":"MONTREAL",
        "Province":"QC",
        "Country":"CA"
},
"AddressDest":{
        "ClientAddressId":"6684551",
        "StreetNumber":"750",
        "StreetName":"CURE-LABELLE BD",
        "PostalCode":"H7V-2T9",
        "City":"CHOMEDEY",
        "Province":"QC",
        "Country":""
}
"ClientCallId":"6938790",
 "CallCallTime":"2023-02-28T12:06:47.973",
"Billid":6938790,
"ClientId":6011376,
"ServiceId":3,
"ReadyTime":"2023-02-28T12:15:00",
"DelvMinTime":"2023-02-28T12:15:00",
"MaxTime":"2023-03-01T17:00:00",
"PickMaxTime":"2023-03-01T17:00:00",
"DelveValTime":"2023-03-01T17:00:00",
"CallPickupTime":"2023-02-28T12:41:44.18",
"CallDeliveredTime":null,
"ReturnTime":null,
"CallEnveloppes":1,
"CallParcels":0,
"CallParcelsWeight":0,
"CallTotalCharge":37.35,
"CallRoundTrip":true,
"Vehicule":"A",
"NoBiker":false,
"NoAutoDp":true,
"AddressOrig":{
        "ClientAddressId":"6665292",
        "StreetNumber":"2520",
        "StreetName":"DES ENTREPRISES",
        "PostalCode":"J6X-4J8",
        "City":"TERREBONNE",
        "Province":"QC",
        "Country":"CA"
},
```
} ],

{

```
"AddressDest":{
                "ClientAddressId":"6716348",
                "StreetNumber":"1320",
                "StreetName":"GRAHAM BD",
                "PostalCode":"H3P3C8",
                "City":"MONT-ROYAL",
                "Province":"QC",
                "Country":"CA"
        }
"DriverRouteRequest":
        "DriverId":34,
        "ItensDriverRouteRequest":[
                {
                         "RouteId":0,
                         "ClientCallId":"0",
                         "RouteOperation":4,
                        "Instructions":null,
                         "Message":"34. [A] MARC JACQUES LABRECH",
                        "RouteSchedule":"1899-12-30T00:00:00",
                        "ETA":null,
                        "addressRequest":null
                },
                {
                        "RouteId":1,
                         "ClientCallId":"6938817",
                        "RouteOperation":0,
                        "Instructions":"Dernier Arret",
                         "Message":null,
                        "RouteSchedule":"2023-02-28T16:04:49",
                         "ETA":"2023-02-28T16:01:00",
                         "addressRequest":{
                                 "ClientAddressId":"6684551",
                                 "StreetNumber":"750",
                                 "StreetName":"CURE-LABELLE BD",
                                 "PostalCode":"H7V-2T9",
                                 "City":"CHOMEDEY",
                                 "Province":"QC",
                                 "Country":""}
                },
                {
                         "RouteId":36445,
                         "ClientCallId":"6938790",
                        "RouteOperation":2,
                        "Instructions":" RETOUR",
                        "Message":null,
                        "RouteSchedule":"2023-03-01T12:00:00",
                        "ETA":null,
                        "addressRequest":null
                },
                {
                        "RouteId":36455,
                         "ClientCallId":"6938795",
                         "RouteOperation":2,
```
<span id="page-14-0"></span>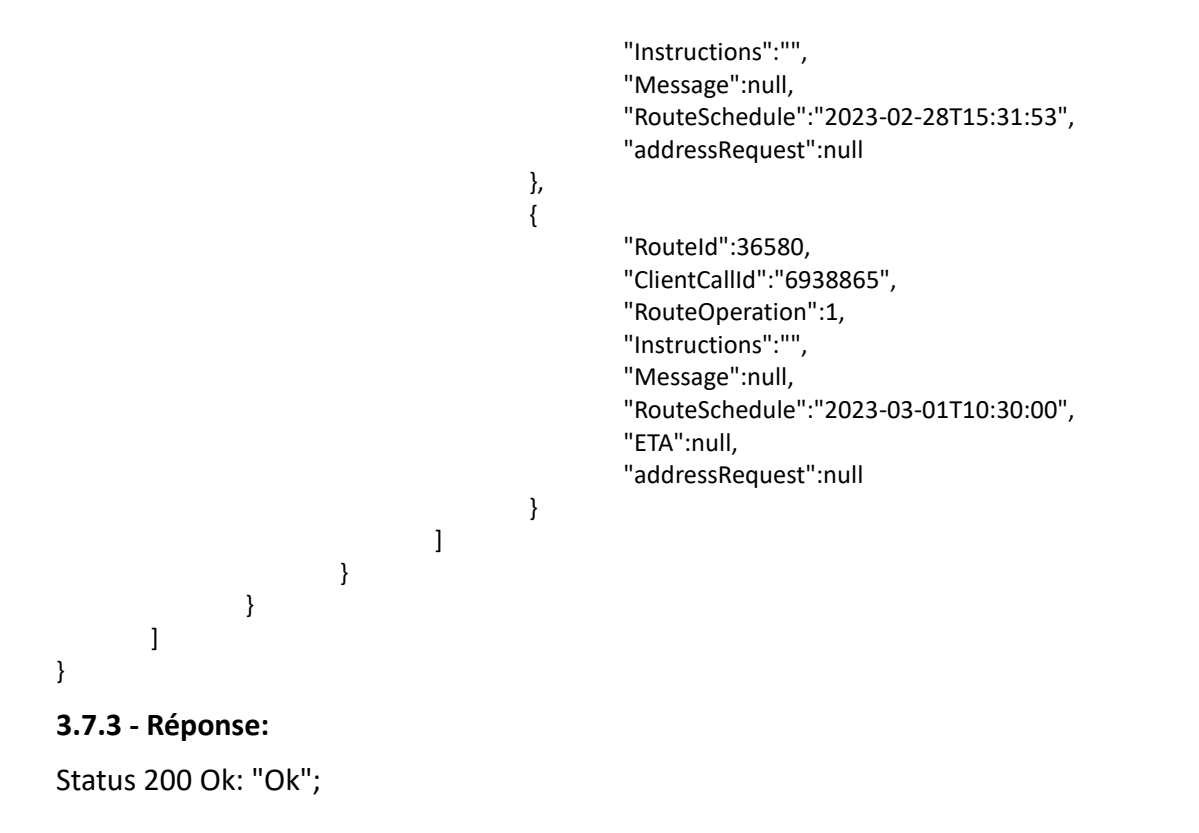

# <span id="page-15-0"></span>*3.8 – EndPoint (post): v1/ListRouteDriver*

Http Method: Post;

Ce point de terminaison("*EndPoint*") est utilisé pour lister la route d'un chauffeur spécifique ou de tous les conducteurs.

# <span id="page-15-1"></span>**3.8.1 - Exemple Requête:**

<https://www.soscourrier.ca/apis/apiAutoDispatchDev/v/ListRouteDriver>

## JSON - Corps de la Requête:

```
{
  "loginRequest": {
   "username": "DISPDev",
   "password": "DISPDEV@123"
 },
  "driverId": 123
}
```
# <span id="page-15-2"></span>**3.8.2 - Réponse:**

Status 200 Success - JSON - Corps de la Réponse :

```
{
  "driverID": 0,
  "routeID": 0,
  "addressID": 0,
  "clientCallId": 0,
  "callId": 0,
  "routeOperation": 0,
  "dpserv": 0,
  "address": "string",
  "region": "string",
  "pc": "string",
  "km": 0,
  "delay": 0,
  "instructions": "string",
  "message": "string",
  "done": true,
  "messid": 0,
  "eta": "2022-12-07T10:40:46.257Z",
  "routeSchedule": "2022-12-07T10:40:46.257Z"
```
# <span id="page-16-0"></span>**4 - Schémas - Liste des champs**

## <span id="page-16-1"></span>**4.1 – AddCallRequest**

# **AddCallRequest** {

```
LoginRequest{...}
listCallRequest [...]
```
}

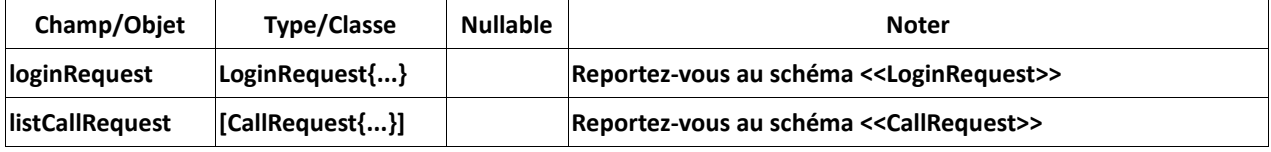

## <span id="page-16-2"></span>**4.2 – AddDriverPositionRequest**

```
AddDriverPositionRequest{
```

```
loginRequest LoginRequest{...}
listDriverPositionRequest [...]
```
}

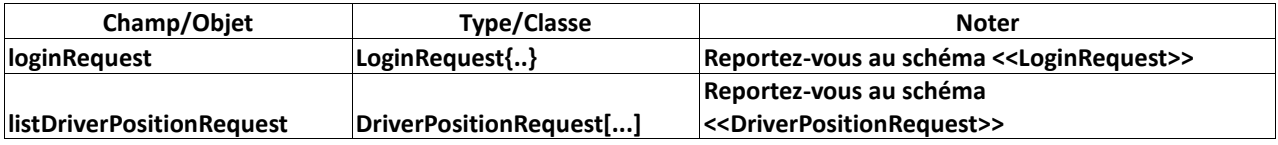

## <span id="page-16-3"></span>**4.3 – AddDriverRequest**

#### **AddDriverRequest**{

```
loginRequest LoginRequest{...}
listDriverRequest[...]
```

```
}
```
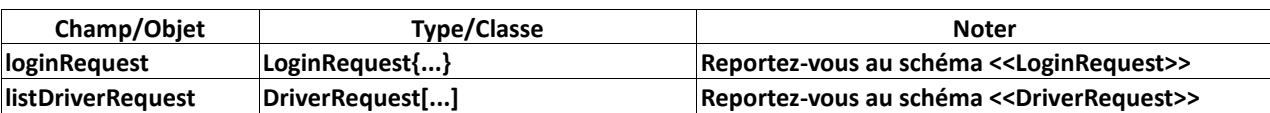

## <span id="page-17-0"></span>**4.4 – AddressRequest**

#### **AddressRequest**{

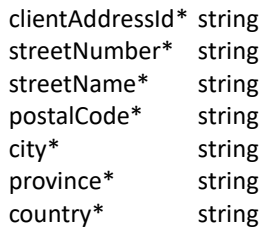

}

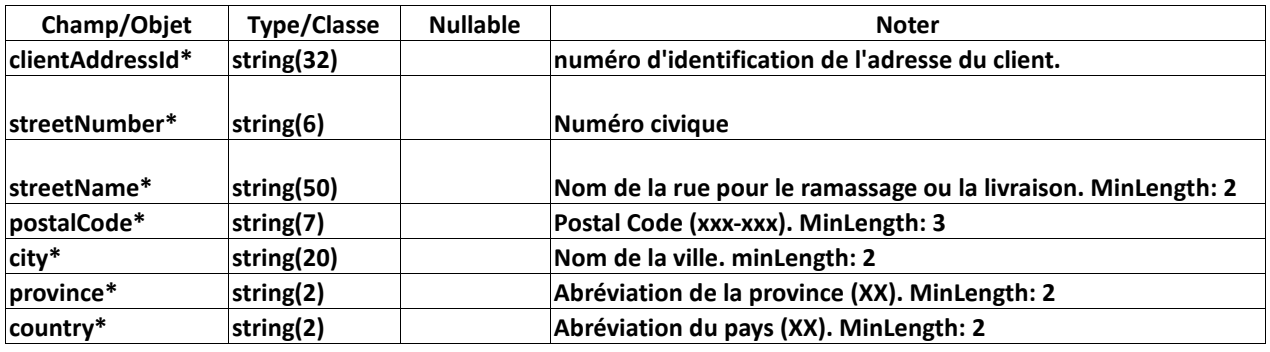

## <span id="page-17-1"></span>**4.5 – CallIdsResponse**

# **CallIdsResponse**{

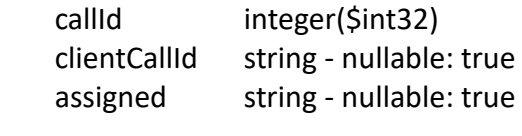

#### <span id="page-17-2"></span>**4.6 – CallRequest**

### **CallRequest**{

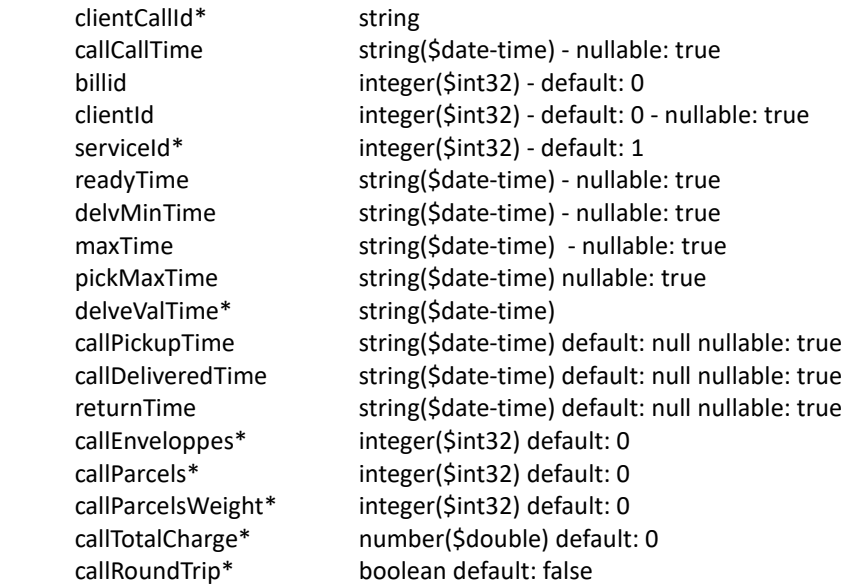

vehicule\* string default: A noBiker boolean default: false<br>addressOrig AddressRequest{...} addressOrig AddressRequest{...}<br>addressDest AddressRequest{...}

AddressRequest{...}

}

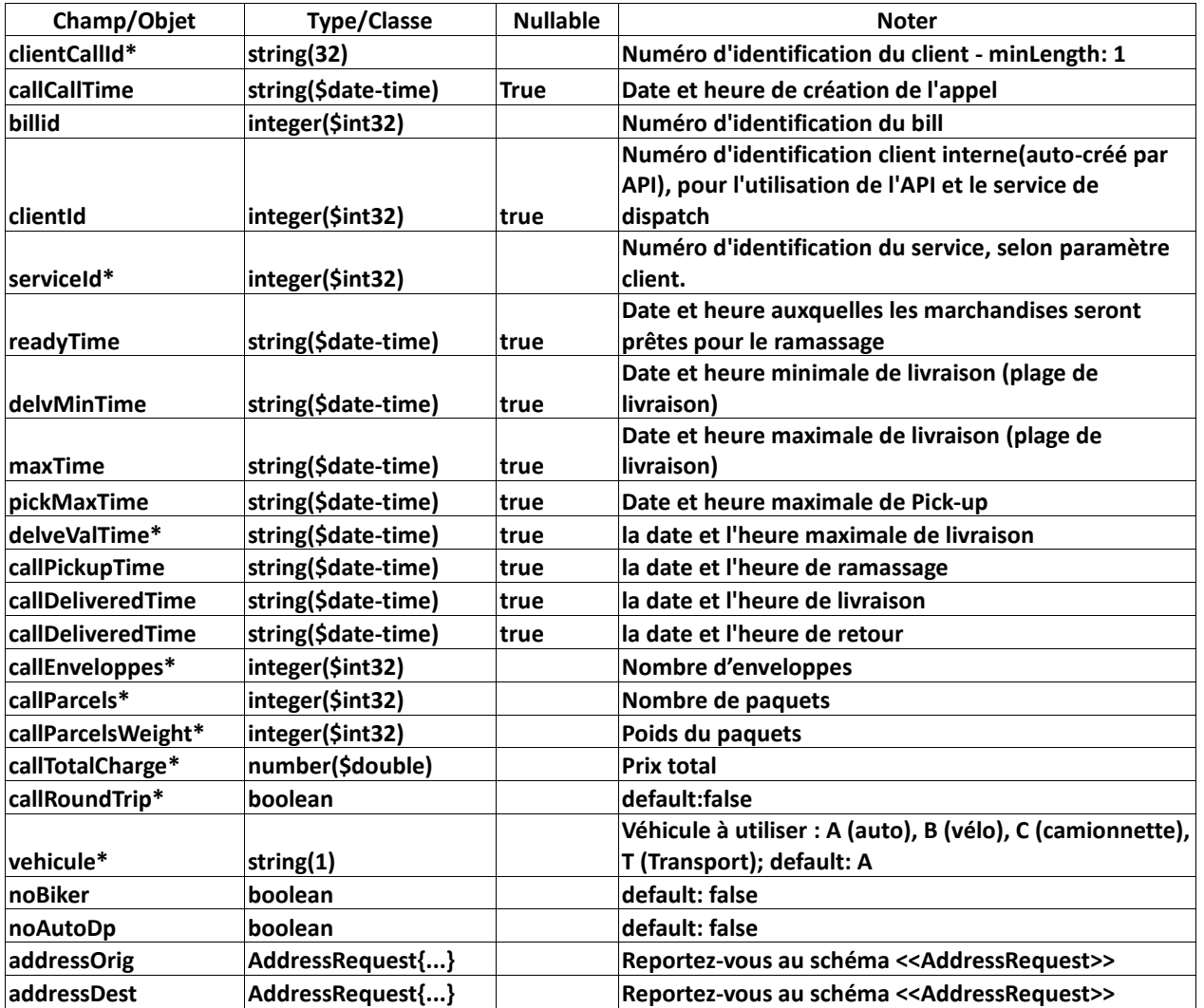

## <span id="page-18-0"></span>**4.7 – ClntBadDriverRequest**

Exclus un chauffeur pour un client en particulier. Idéal pour les messagers à problème.

### **ClntBadDriverRequest**{

- cltid integer(\$int32) default: 0<br>code string default: B nullable
- string default: B nullable: true

```
}
```
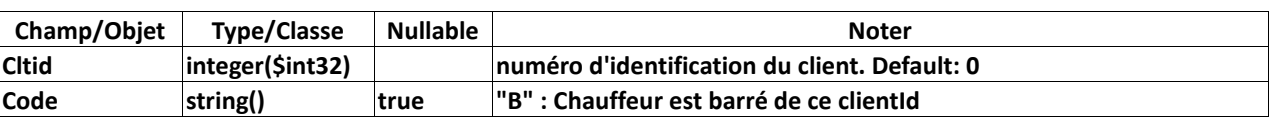

# <span id="page-19-0"></span>**4.8 – DeleteCallRequest**

# **DeleteCallRequest**{

loginRequest LoginRequest <br>clientCallId string - nullable: t string - nullable: true

}

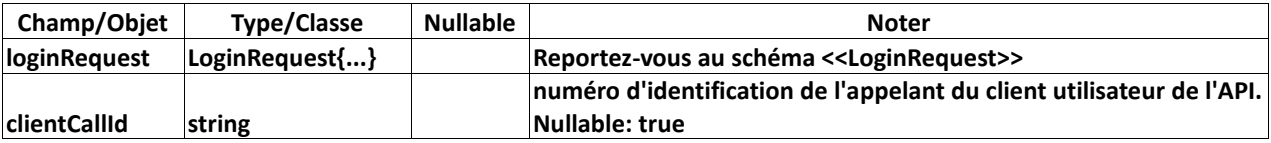

## <span id="page-19-1"></span>**4.9 – DispatchByClientCallIdRequest**

#### **DispatchByClientCallIdRequest**{

```
loginRequest LoginRequest{...}
listClientCallId [...]
```
}

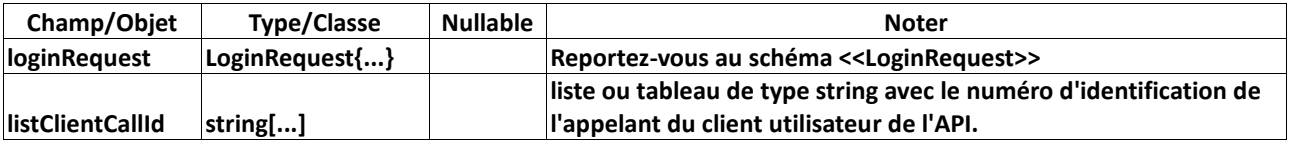

## <span id="page-19-2"></span>**4.10 – DispatchResponse**

Résultats finaux de l'AutoDispatch. Il est automatiquement envoyé par l'API lorsque disponible. Il est également possible de faire une requête à l'API via le Endpoint *GetDispatchResultByCallId*.

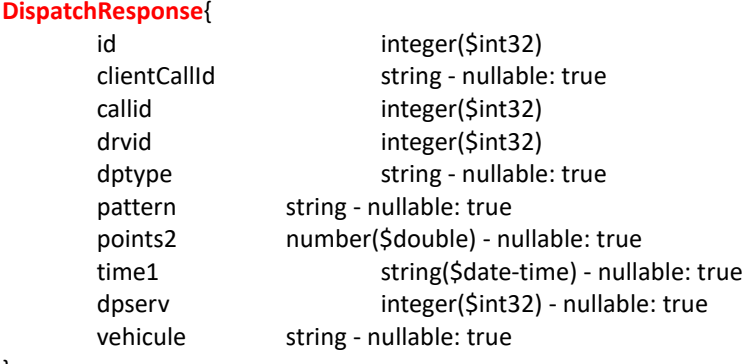

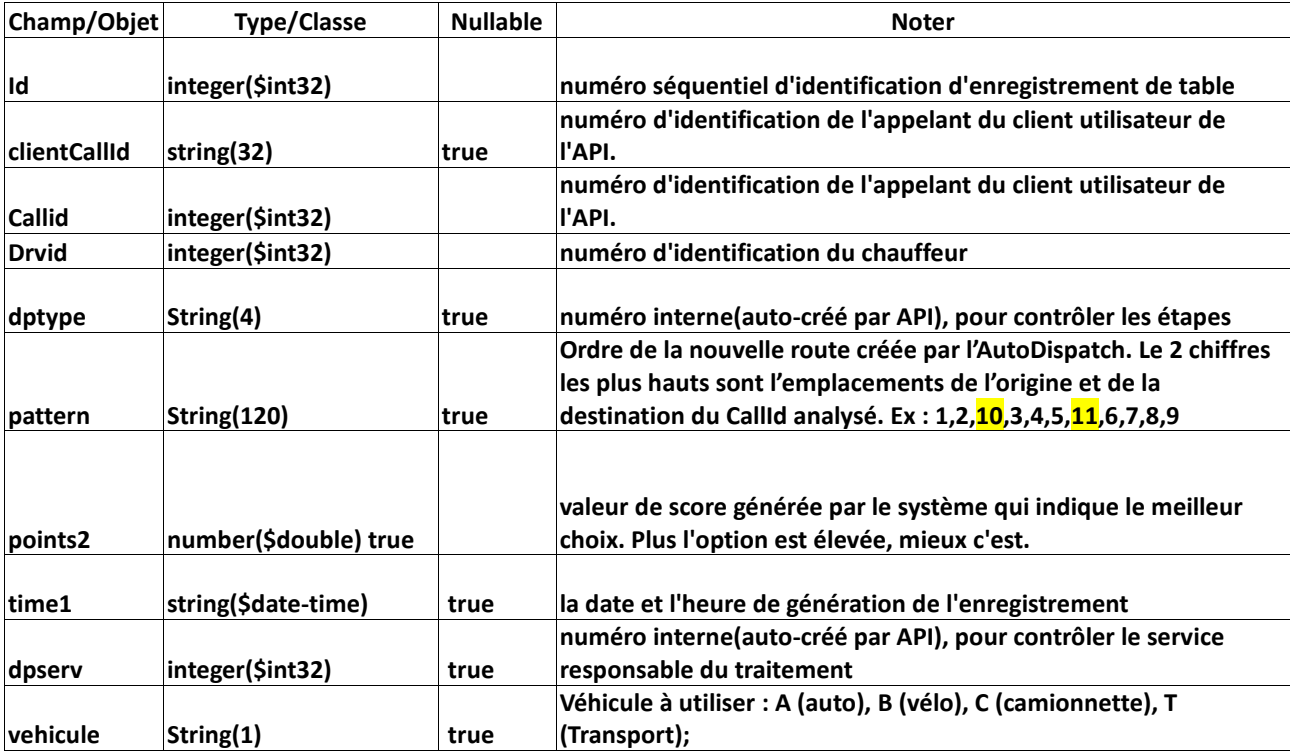

## <span id="page-20-0"></span>**4.11 – DriverAddressExcRequest**

Exclus un chauffeur pour une adresse en particulier

#### **DriverAddressExcRequest**{

```
nociv string - nullable: true
address string - nullable: true
room string - nullable: true
```
}

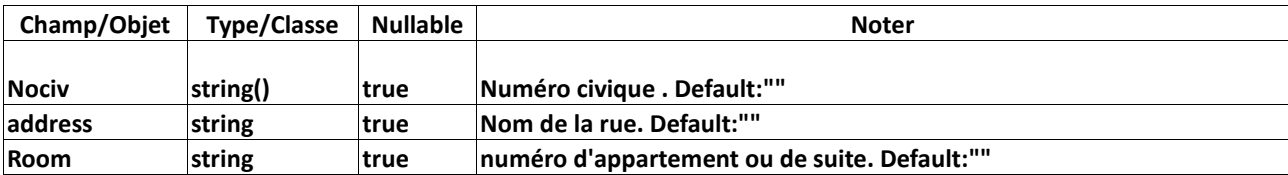

### <span id="page-20-1"></span>**4.12 – DriverCorrRequest**

Augmente le pointage d'un chauffeur pour 2 zones (origine et destination). Idéal pour des chauffeurs qui sont souvent choisis dans un secteur en particulier. Suggestion de points à utiliser : entre 3 et 5.

```
DriverCorrRequest{
```

```
reg1 string - nullable: true
reg2 string - nullable: true
points number($double) - default: 0 - nullable: true
pointsNddelv number($double) - default: 0 - nullable: true
```
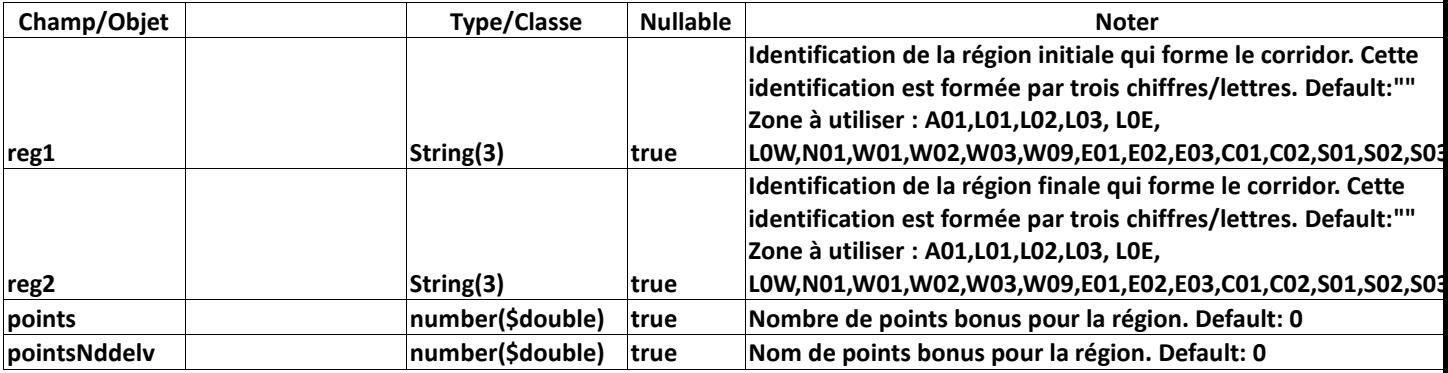

### <span id="page-21-0"></span>**4.13 – DriverExcServiceRequest**

Représente l'exclusion d'un service pour ce chauffeur en particulier.

#### **DriverExcServiceRequest**{

svcid integer(\$int32) - default: 0

}

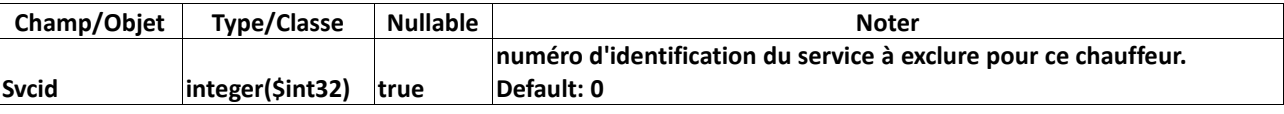

#### <span id="page-21-1"></span>**4.14 – DriverIncZoneRequest**

Élément important à l'AutoDispatch. Représente les zones incluses pour ce chauffeur. Si aucune zone n'est inscrite, chauffeur sera automatiquement exclus de tous les choix.

#### **DriverIncZoneRequest**{

zone string - nullable: true

}

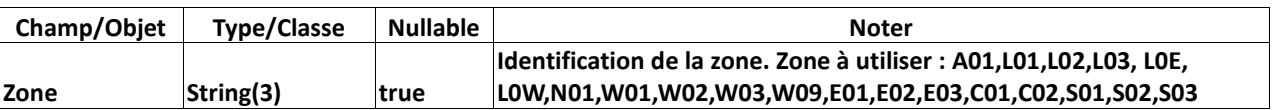

#### <span id="page-21-2"></span>**4.15 – DriverPositionRequest**

Élément important afin d'obtenir le meilleur résultat possible par l'AutoDispatch.

#### **DriverPositionRequest**{

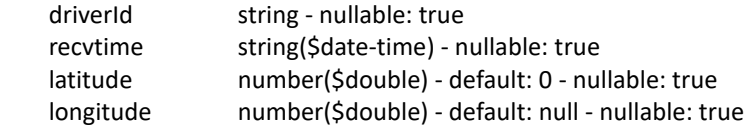

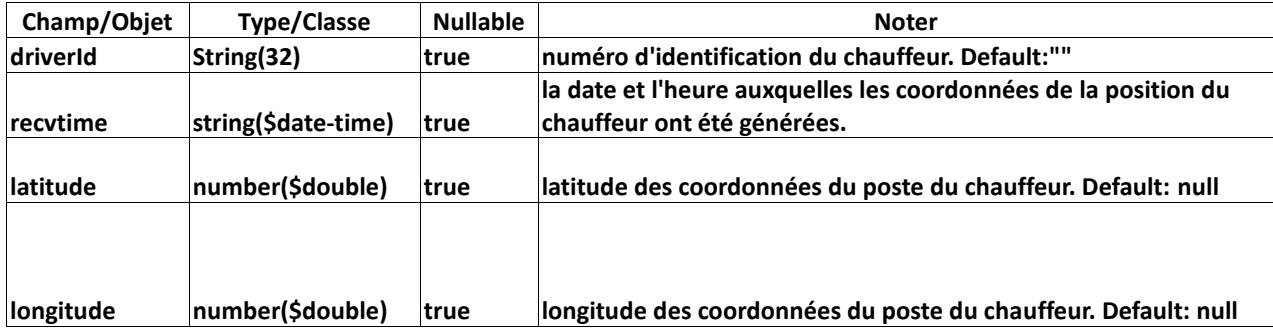

# <span id="page-23-0"></span>**4.16 – DriverRequest**

Établi les informations et détails du chauffeurs.

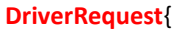

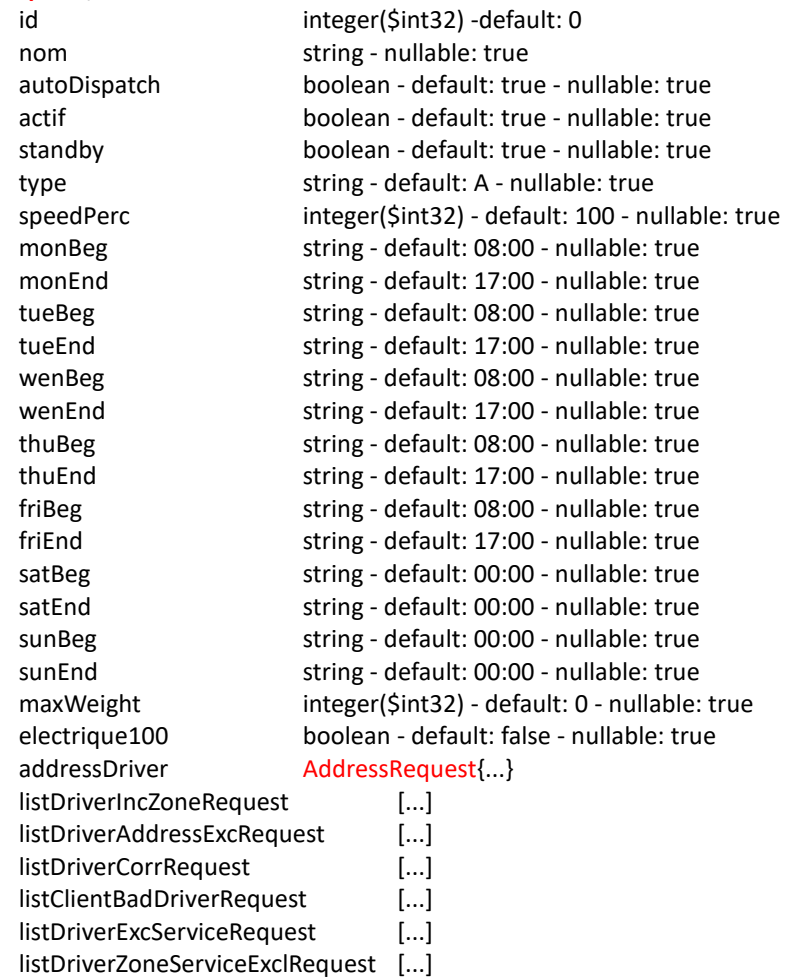

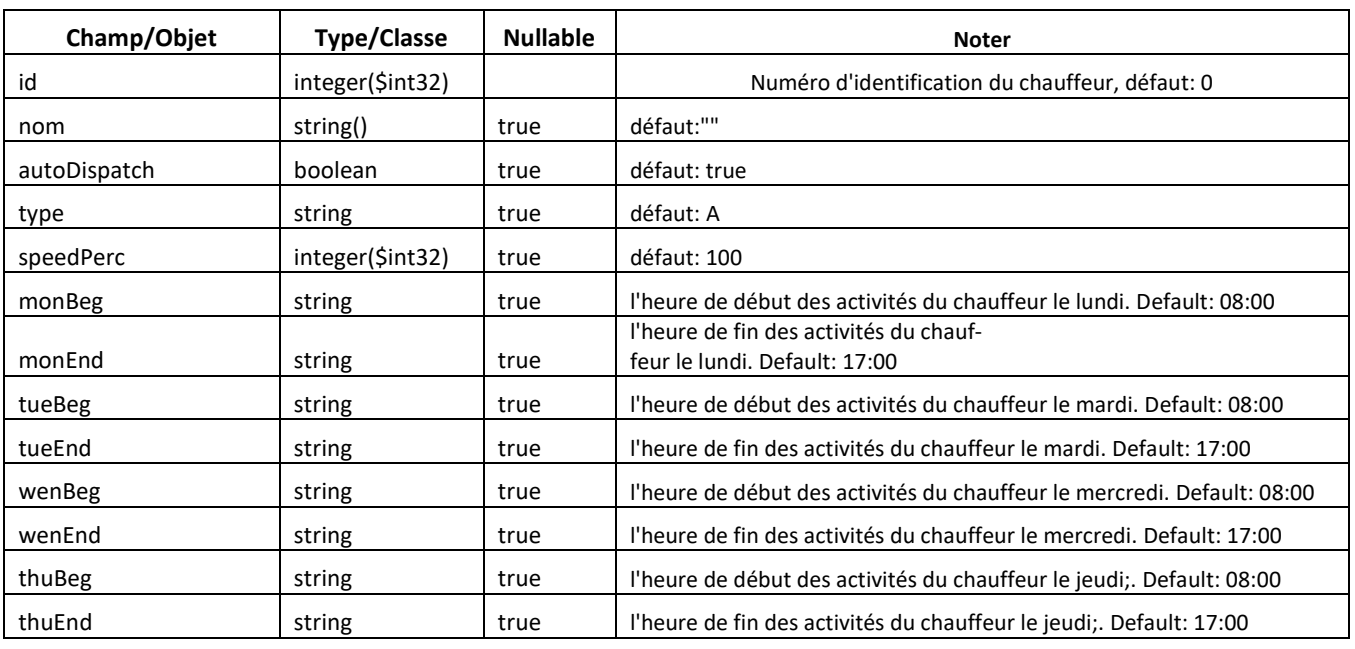

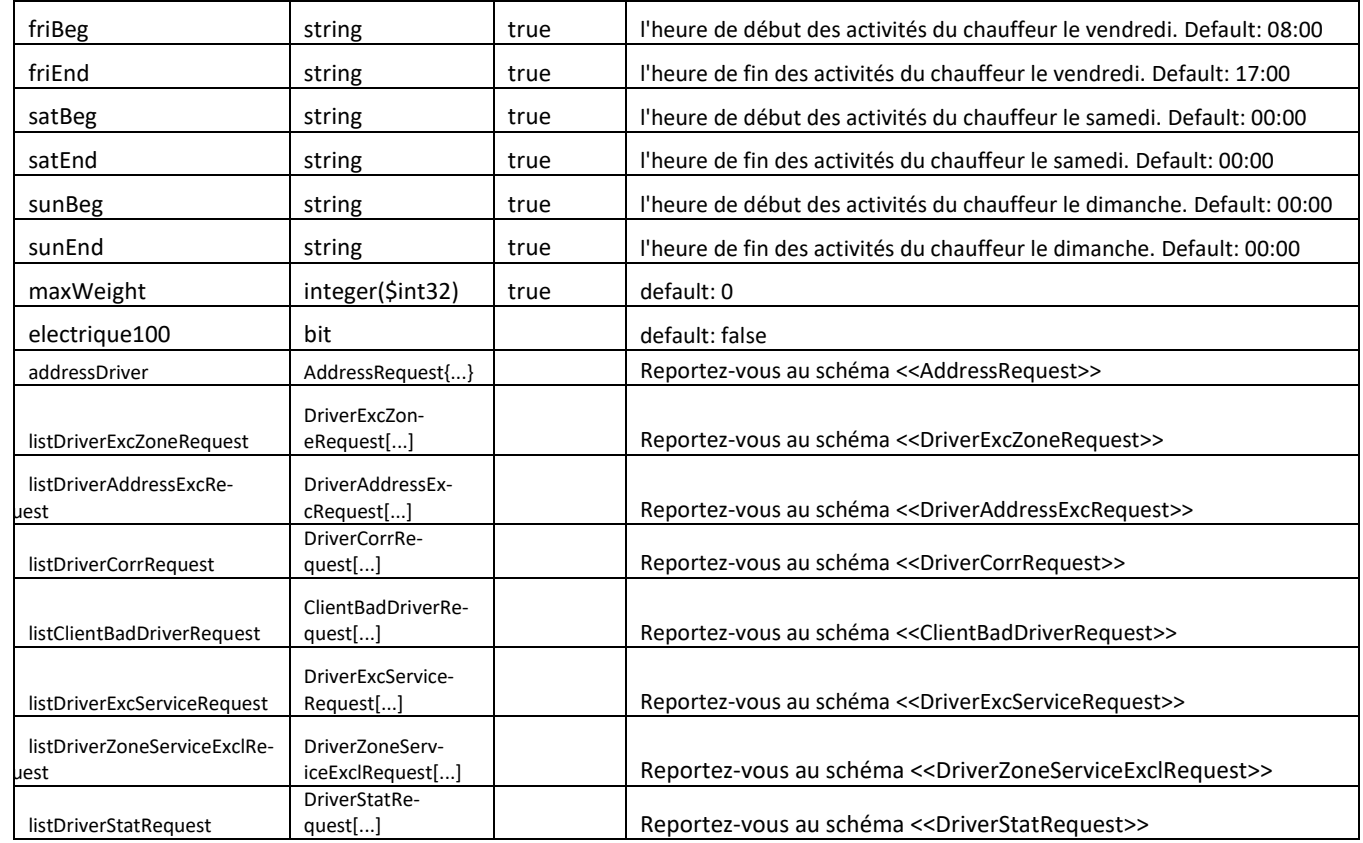

## <span id="page-24-0"></span>**4.17 – DriverRouteRequest**

DriverRouteRequest{

integer(\$int32) itensDriverRouteRequest [...]

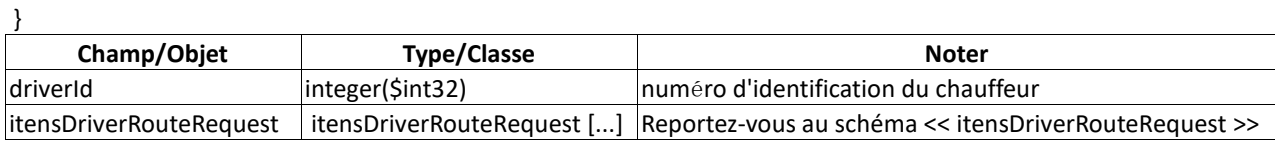

## <span id="page-24-1"></span>**4.18 – DriverZoneServiceExclRequest**

Service à exclure pour une zone en particulier, pour ce chauffeur.

**DriverZoneServiceExclRequest**{

zone string - nullable: true<br>svcid integer(\$int32) - defa integer(\$int32) - default: 0

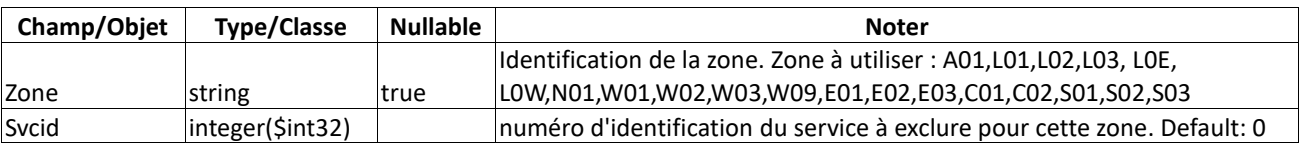

## <span id="page-25-0"></span>**4.19 – ItensDriverRouteRequest**

#### **ItensDriverRouteRequest**{

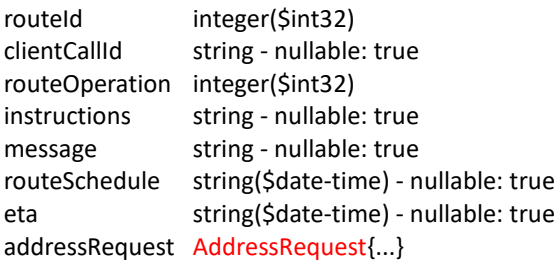

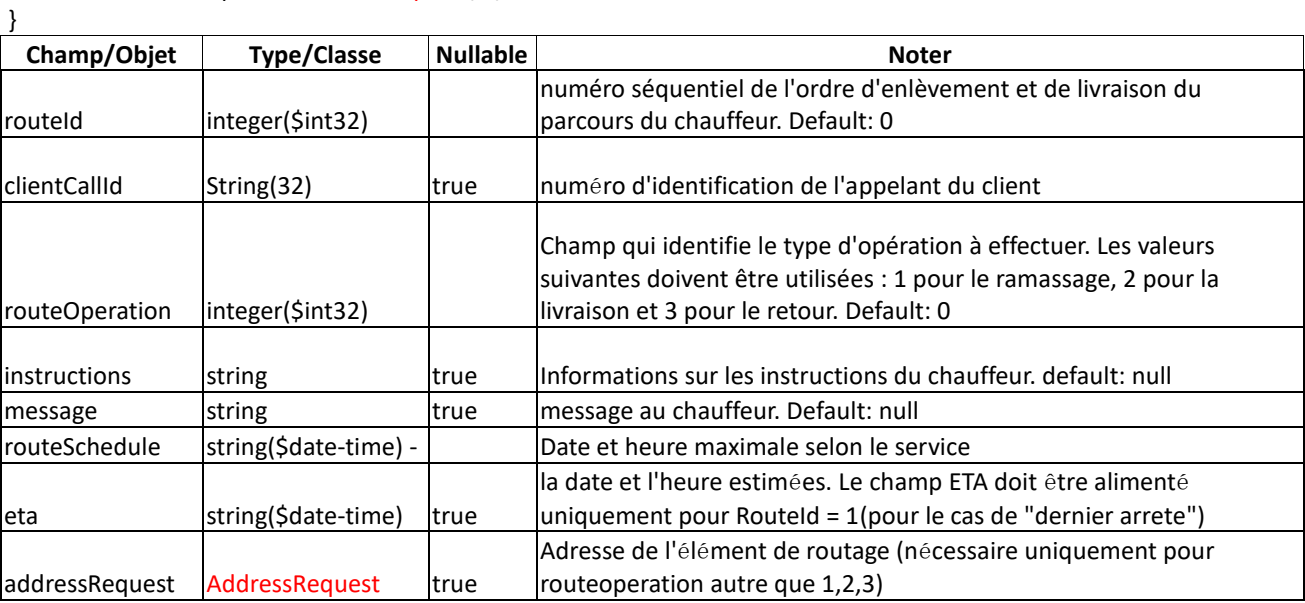

### <span id="page-25-1"></span>**4.20 – ListRouteDriverRequest**

#### **ListRouteDriverRequest**{

```
loginRequest LoginRequest<br>driverId integer($int32) - r
                       integer($int32) - nullable: true
```
}

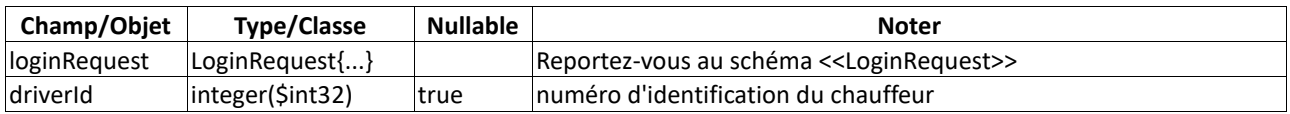

#### <span id="page-25-2"></span>**4.21 – ListRouteWithCallRequest**

# **ListRouteWithCallRequest**{

```
LoginRequest{...}
listRouteWithCallRequest [...]
```
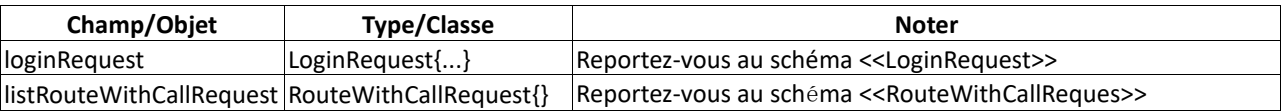

## <span id="page-26-0"></span>**4.22 – LoginRequest**

### **LoginRequest**{

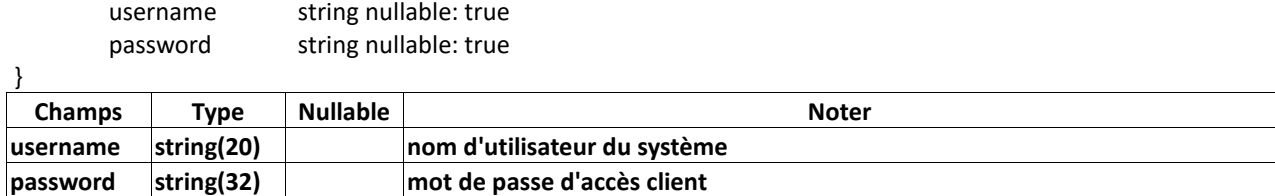

#### <span id="page-26-1"></span>**4.23 – RouteWithCallRequest**

#### **RouteWithCallRequest**

{

```
listCallRequestInRoute[ nullable: true CallRequest{...} ]
driverRouteRequest DriverRouteRequest{...}
```
}

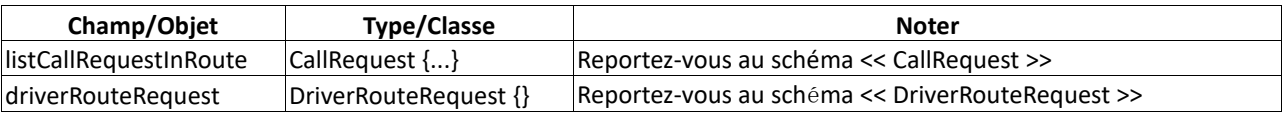

#### <span id="page-26-2"></span>**4.24 – RouteDriverResponse**

#### **RouteDriverResponse**{

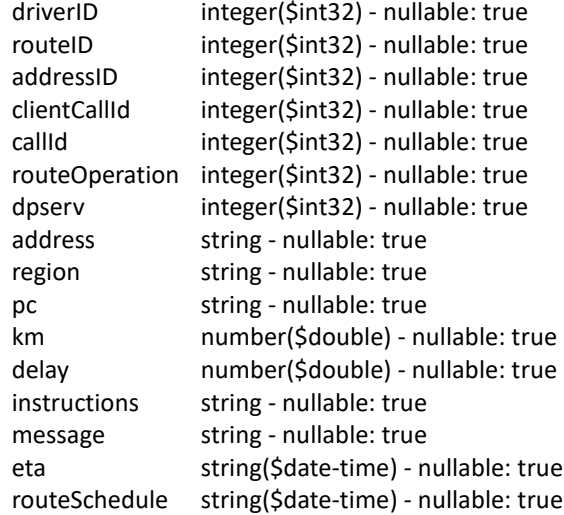

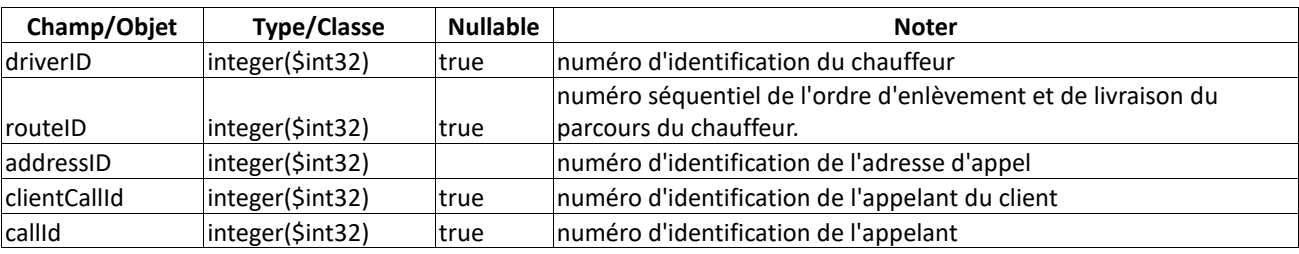

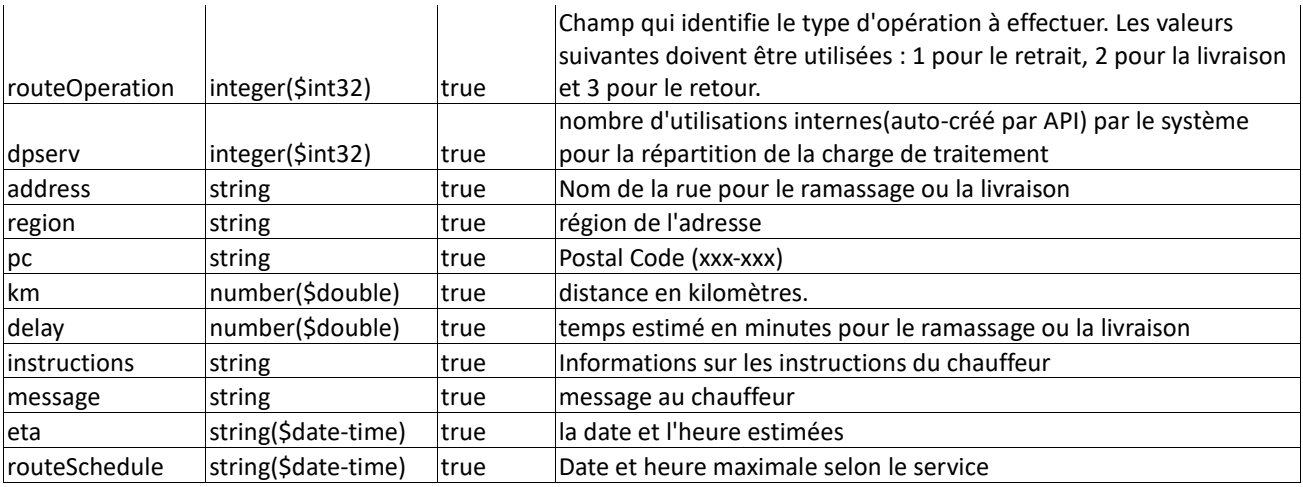

# <span id="page-27-0"></span>**4.25 – SetAutoDispatchDriverRequest**

Active ou désactive un chauffeur pour l'AutoDispatch.

**SetAutoDispatchDriverRequest**{

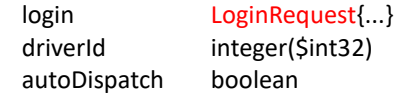

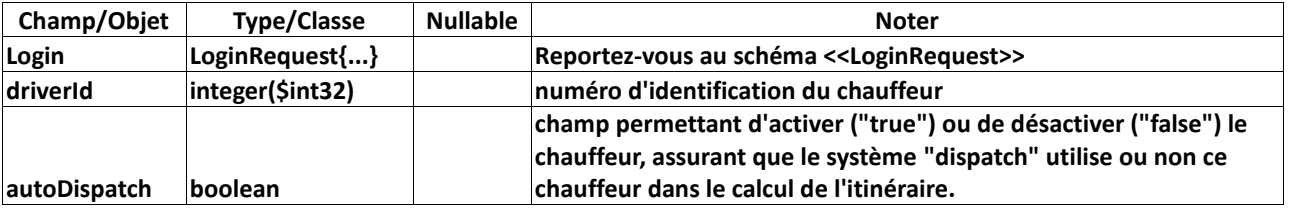

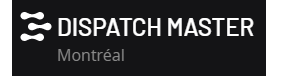

# <span id="page-28-0"></span>**5 – Postman**

# <span id="page-28-1"></span>**5.1 – Authorization Configuration**

Type = No Auth

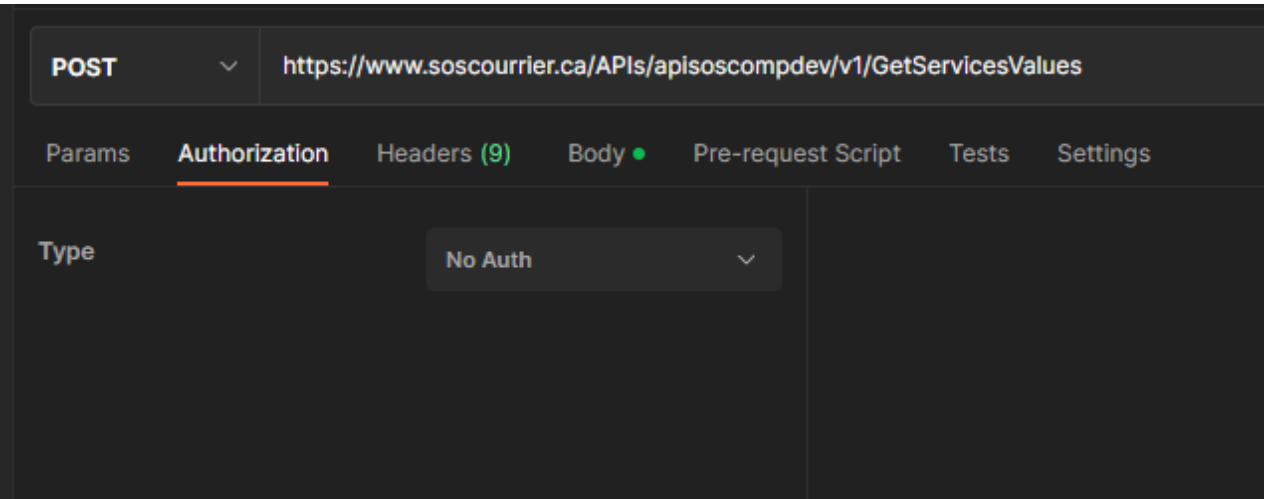

# <span id="page-29-0"></span>**5.2 – Headers Configuration**

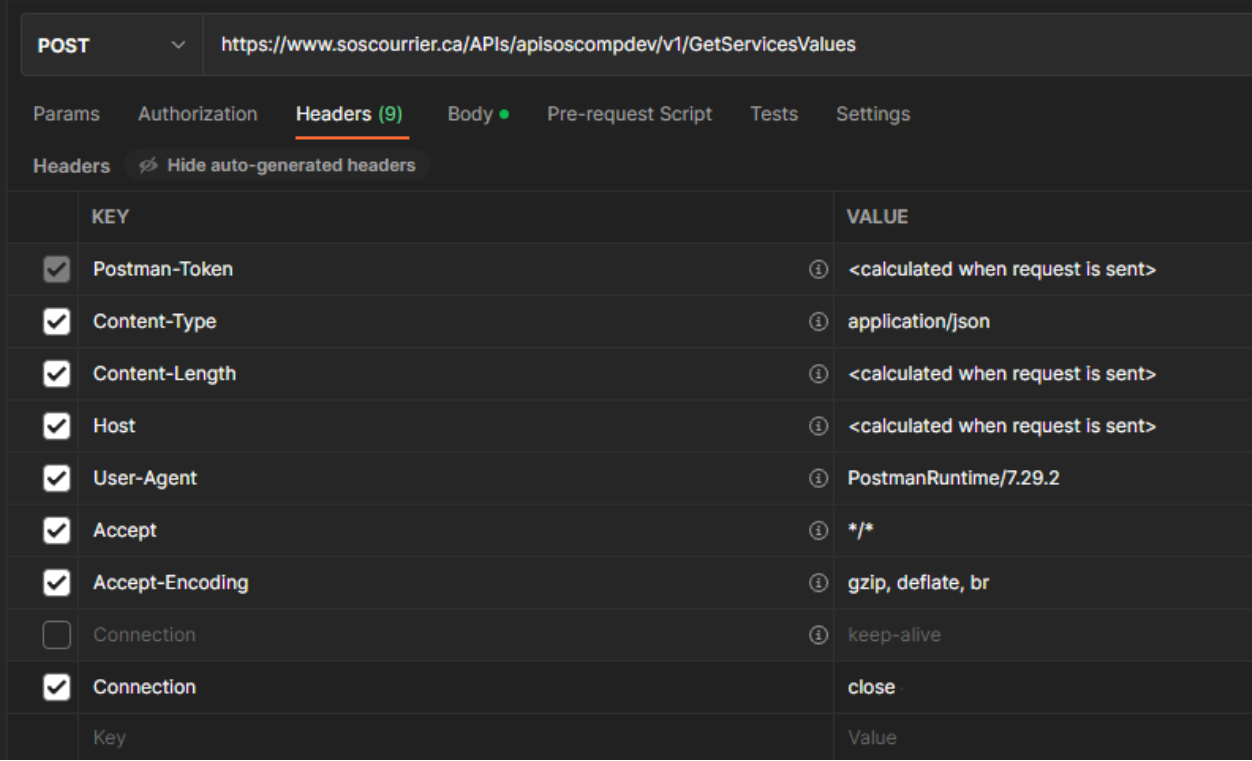